# **Mybook World Edition Default Password**

When people should go to the book stores, search opening by shop, shelf by shelf, it is really problematic. This is why we allow the ebook compilations in this website. It will totally ease you to look guide **Mybook World Edition Default Password** as you such as.

By searching the title, publisher, or authors of guide you in reality want, you can discover them rapidly. In the house, workplace, or perhaps in your method can be every best area within net connections. If you object to download and install the Mybook World Edition Default Password, it is unquestionably simple then, since currently we extend the associate to buy and create bargains to download and install Mybook World Edition Default Password thus simple!

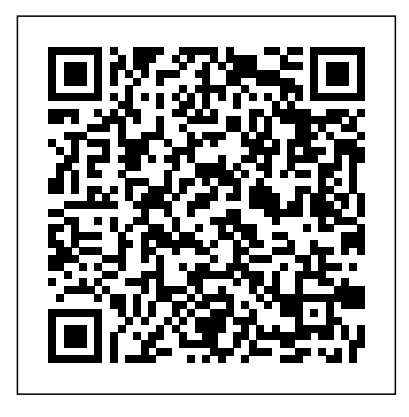

WD My Book World Edition (White Light) 3 TB Upgrade - NAS-Router-Laptop Testing**WD MY Book: Connect with User Password Credentials** FIX NAS Drive NOT VISIBLE on Network Windows 10MD My Book World Edition (White Light) 3 TB Upgrade - Disassembly How to reinstall firmware on WD MyBookWorld after disk change How to Hard Reset WD my Cloud WD Mybook unboxing and installation tutorial Western Digital My Book Live Disassembly Western Digital WD TV Live and My Book World Review and Interface Walkthrough PASSWORD NOT WORKING ON WORLDBOOK HOW TO FIX!? WD My Book World Edition (White Light) 3 TB Upgrade - NAS-Router-SmartPhone Testing WD My Book Ninja Hack - Let it Work with Any Disk - 622 Get Connected - Tech Look - Western Digital My Book WD My Book World Edition (White Light) 3 TB Upgrade Introduction Unboxing: Western Digital My Book World Edition 2 (2TB) Network Storage Hard Drive How to Connect NAS to Windows 10: WD myBook Live DUO Network StorageHow to open a WD my book case Review: WD My Book Live WD My Book World Edition (White Light) 3 TB Upgrade - NAS-Laptop Testing Live Repair! WD My Book Live Make sure you are connected to the Internet Error 31520 Western Digital Different versions of My Book include Essential Edition, Office, Home, Premium, Mirror Edition, Studio Edition, World Edition and Pro Edition The Word edition is well known for its offering of remote file access via internet using WD anywhere

software The default username for My book is "Admin" and default password is "123456 "

#### Mybook World Edition Default Password

My Book World Edition is preformatted as a Linux file system. The dual-drive model My Book World Edition II is pre-configured for maximum capacity as a large single spanned volume. For more information, see "Drive Management" on page 41. My Book World Edition Front and Rear View Power Button The power button turns the device on or off.

### **My Book World Edition User Manual - English**

Deafult username/password is admin/admin, 123456 is valid only for the Blue Rings. Make sure that you are holding the reset button for at least 20 seconds.

#### My book world edition II, admin ID& Password forgot ...

The user name should be "admin" and the password should be "admin". If that does not work try disconnecting the My Book World Edition, uninstalling the software. I went as far as doing a system recovery to before I originally installed the My Book. And try again.

Mybook World Edition Default Password File Type Pdf | www ... I haven't used the unit in quite some time now and when I tried to reconnect to it today to store some music I couldn't connect. Since I last connected, I have changed ISP's but can't remember the username or password I used when I set it up a few yrs agao. I can't use mionet because I no longer have that email that I registered with. Is there a way to reset the username and password ...

## **Resetting username and password for My Book World Edition ...**

Yes, by default the My book will only have the Admin user, the username and password is admin/admin, you can change the password from the dashboard but if you forget it you can always press the reset button on your My Book to put it back to the default password without deleting any of your files. **Mybook World Edition Default Password**

## **Admin password - My Book Live - WD Community**

Dear manager, I used My book world edition II (White) My book world edition II has 4 drive. One drive ID&Password I Know But admin ID&Password I can't remember How to use admin drive? And use the network drive mapping can recognize admin drive? Pls help me. Thank you.

Mybook World Edition Default Password - cdnx.truyenyy.com Mybook World Edition Default Password - 1x1px.me My Book World Edition Password My book world edition II, admin ID& Password forgot... Deafult username/password is admin/admin, 123456 is valid only for the Blue Rings. Make sure that you are holding the reset button for at least 20 seconds. 1 Like salmashukri October 15, 2015, 3:01am #3 Password Recovery: Reseting MyBookWorld Isn't Working ...

Mybook World Edition Default Password - 1x1px.me My Book World Edition Password My book world edition II, admin ID& Password forgot... Deafult username/password is admin/admin, 123456 is valid only for the Blue Rings. Make sure that you are holding the reset button for at least 20 seconds. 1 Like salmashukri October 15, 2015, 3:01am #3 Western Digital My Book - Wikipedia My Book World Edition Password - aurorawinterfestival.com Page 3/4 *My Book World Edition (White light) - Meadia Server ...* Read Free Mybook World Edition Default Password WD My Book Password - Default Password My Book World Edition is preformatted as a Linux file system. The dual-drive model My Book World Edition II is pre-configured for maximum capacity as a large single spanned volume. For more information, see "Drive Management" on page 41. My **Mybook World Edition Default Password** WD My Book World Edition (White Light) 3 TB Upgrade - NAS-Router-Laptop Testing**WD MY Book: Connect with User Password Credentials** FIX NAS Drive NOT VISIBLE on Network Windows 10WD My Book World Edition (White Light) 3 TB Upgrade - Disassembly How to reinstall firmware on WD MyBookWorld after disk change How to Hard Reset WD my Cloud WD Mybook unboxing and installation tutorialWestern Digital My Book Live Disassembly Western Digital WD TV Live and My Book World Review and Interface Walkthrough PASSWORD NOT WORKING ON WORLDBOOK HOW TO FIX!? WD My Book World Edition (White Light) 3 TB Upgrade - NAS-Router-SmartPhone Testing WD My Book Ninja Hack - Let it Work with Any Disk - 622 Get Connected - Tech Look - Western Digital My Book WD My Book World Edition (White Light) 3 TB Upgrade - Introduction Unboxing: Western Digital My Book World Edition 2 (2TB) Network Storage Hard Drive How to Connect NAS to Windows 10: WD myBook Live DUO Network StorageHow to open a WD my book case *Review: WD My Book Live WD My Book World Edition (White Light) 3 TB Upgrade - NAS-Laptop Testing* Live Repair! WD My Book Live Make sure you are connected to the Internet Error 31520 Western Digital **Mybook World Edition Default Password - morganduke.org** Studio Edition, World Edition and Pro Edition The Word edition is well

known for its offering of remote file access via internet using WD anywhere software The default username for My book is "Admin" and default password is "123456 "

Mybook World Edition Default Password File Type Studio Edition, World Edition and Pro Edition The Word edition is well known for its offering of remote file access via internet using WD anywhere software The default username for My book is "Admin" and default password is "123456 " Mybook World Edition Default Password - cdnx.truyenyy.com